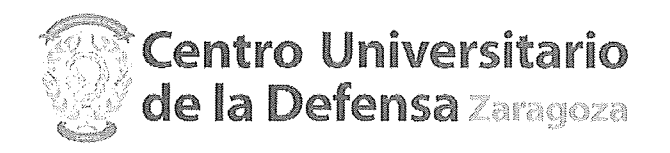

Resolución de 2 de julio de 2018, del Director del Centro Universitario de la Defensa (CUD) de Zaragoza, por la que se declaran inhábiles a efectos de cómputo de plazos en los procedimientos internos los días 1 a 15 de agosto de 2018.

Atendiendo al artículo 32.2 de la Ley 2/2011, de 4 de marzo, de Economía Sostenible que establece que, para garantizar la sostenibilidad presupuestaria. Las Administraciones Públicas aplicarán una política de racionalización y contención del gasto.

Atendiendo al artículo 2.2.c) de la Lev 39/2015, de 1 de octubre, del Procedimiento Administrativo Común de las Administraciones Públicas, que incorpora dentro de su ámbito subjetivo de aplicación a "Las Universidades públicas, que se regirán por su normativa específica y supletoriamente por las previsiones de esta Ley".

Atendiendo al Calendario Laboral de 2018, aprobado el 13 de diciembre de 2017, que establece que el Centro Universitario de la Defensa permanecerá cerrado del 1 al 15 de agosto de 2018, ambos inclusive.

Atendiendo al apartado Segundo.d) de la Resolución de 15 de diciembre de 2017, del Rector de la Universidad de Zaragoza, por la que se establece, a efectos de cómputo de plazos, el calendario de días inhábiles en el ámbito de la Universidad de Zaragoza para el año 2018, que establece que serán días inhábiles en todo el ámbito organizativo, territorial y funcional de la Universidad de Zaragoza los días 1, 2, 3, 6, 7, 8, 9, 10, 13 y 14 de agosto de 2018.

Atendiendo al objeto de favorecer el cumplimiento de los plazos expresados en la Lev 39/2015, de 1 de octubre, del Procedimiento Administrativo Común de las Administraciones Públicas, así como los establecidos en la Ley 9/2017, de 8 de noviembre, de Contratos del Sector Público, y, otra normativa administrativa que contemple plazos

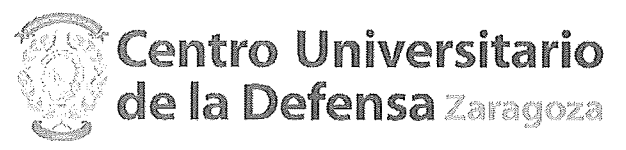

que afecten a tramitaciones en curso en el Centro Universitario de la Defensa.

Considerando el artículo 17.3 del Reglamento del Centro Universitario de la Defensa, que establece que el Director del Centro Universitario de la Defensa es el órgano unipersonal superior del centro al que le corresponde la dirección y gestión ordinaria del mismo y de todo su personal y servicios.

En uso de las facultades que se me atribuyen,

## **RESUELVO:**

PRIMERO.- Declarar inhábil el periodo comprendido entre los días 1 a 15 de agosto de 2018, ambos inclusive, a efectos de cómputo de plazos en los procedimientos internos que se sigan en el Centro Universitario de la Defensa.

SEGUNDO.- La presente resolución no afectará, en ningún caso, al cómputo de los plazos para interponer recursos en vía administrativa y reclamaciones previas a la vía jurisdiccional contra actos administrativos del Centro Universitario de la Defensa, ni al cómputo de plazos judiciales.

TERCERO.- Dado que la Oficina de Registro del Centro Universitario de la Defensa permanecerá cerrada los citados días, de conformidad con lo establecido en el artículo 16.4 de la Ley 39/2015, de 1 de octubre, del Procedimiento Administrativo Común de las Administraciones Públicas, los documentos que los interesados dirijan en ese periodo al Centro Universitario de la Defensa podrán presentarse:

a) En el registro electrónico de la Administración General del Estado, así como en los restantes registros electrónicos de cualquiera de los sujetos a los que se refiere el artículo 2.1 de la Ley 39/2015, de 1 de octubre, de Procedimiento Administrativo Común.

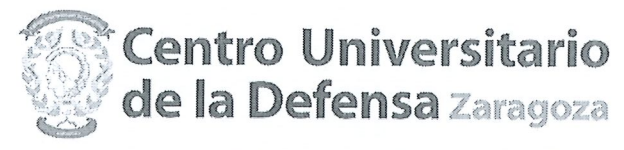

- b) En las oficinas de Correos, en la forma que reglamentariamente se establezca.
- c) En las representaciones diplomáticas u oficinas consulares de España en el extranjero.
- d) En las oficinas de asistencia en materia de registros.
- e) En cualquier otro que establezcan las disposiciones vigentes.

En Zaragoza, a 2 de julio de 2018. El Director del CUD

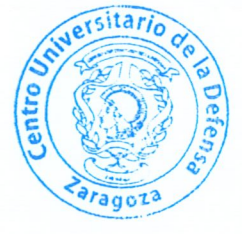

Fdo. D Antonio Elipe

Contra la presente Resolución, que agota la vía administrativa, cabe interponer recurso contenciosoadministrativo, en el plazo de dos meses a partir del día siguiente a su publicación ante el Juzgado de lo Contencioso-administrativo de Zaragoza, según lo dispuesto en el art. 8.2 y 8.3 de la Ley 29/1998, de 13 de julio, reguladora de la Jurisdicción Contencioso-administrativa (BOE núm. 167, de 14 de julio).

No obstante, los interesados podrán optar por interponer contra esta Resolución recurso de reposición, en el plazo de un mes, ante este órgano, en cuyo caso no cabrá interponer el recurso contenciosoadministrativo anteriormente citado en tanto recaiga resolución expresa o presunta del recurso de reposición, de acuerdo con lo dispuesto en los artículos 123 y 124 de la Ley 39/2015, de 01 de octubre, del Procedimiento Administrativo Común de las Administraciones Públicas.

Página 3 de 3